## Adobe Photoshop 2022 (Version 23.0.2) Serial Number Full Torrent For Windows {{ finaL version }} 2023

Installing Adobe Photoshop and then cracking it is easy and simple. The first step is to download and install the Adobe Photoshop software on your computer. Then, you need to locate the installation.exe file and run it. Installing Adobe Photoshop is relatively easy and can be done in a few simple steps. First, go to Adobe's website and select the version of Photoshop that you want to install. Once you have the download, open the file and follow the on-screen instructions. Once the installation is complete, you need to crack Adobe Photoshop. To do this, you need to download a crack for the version of Photoshop you want to use. Once you have the crack, open the file and follow the instructions to apply the crack. After the crack is applied, you can start using Adobe Photoshop. Be sure to back up your files since cracking software can be risky. With these simple steps, you can install and crack Adobe Photoshop. Installing Adobe Photoshop and then cracking it is easy and simple. The first step is to download and install the Adobe Photoshop software on your computer. Then, you need to locate the installation.exe file and run it. Once the installation is complete, you need to locate the patch file and copy it to your computer. The patch file is usually available online, and it is used to unlock the full version of the software. Once the patch file is copied, you need to run it and then follow the instructions on the screen. Once the patching process is complete, you will have a fully functional version of Adobe Photoshop on your computer. To make sure that the software is running properly, you should check the version number to ensure that the crack was successful. And that's it - you have now successfully installed and cracked Adobe Photoshop!

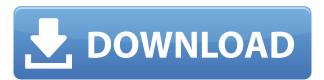

As mentioned, Photoshop Elements can be considered mature software. Almost all the features you need are present. A few key benefit not as present is a panoramic compositing feature to create panoramic image. You can combine two photos and create an image that is seamless. It is not there yet, however. An Adobe Pantone color is added to a TLK image in Photoshop. A Pantone Color is a mnemonic for a specific RGB color. For instance, Red Chrome is the RGB values for 192, 0, 0. It is the color that would appear if you added a red coating to the chrome of a car. In this set of images, Photoshop Elements has converted 32 images to HDR with a variety of settings. Each image is connected by a solid line. Selected images are shown in blue. After selecting HDR, you can choose to opt for a panoramic shot. The best thing I like is the fact that you can darken the original image while saving your HDR. The best way to save your changes is to drag the Layers palette down over your image (this creates a new non-active layer). Be sure to select where you want to save your list of changes. The dialog is called Export. Aside from the new timeline editing tools (see below) and powerful batch tools, a key distinguishing feature of Photoshop CC apart from the previous version is the ability to change the pixel dimensions of an image. Previously, you could only change the width and height of an image at time of capture. Changing pixel dimensions on the fly has always been a powerful scaler option in Photoshop. New in CC is the ability to also change resolution of an image, maintaining the original aspect ratio. Plus, you can even resize both *row and column* dimensions for an image.

## Adobe Photoshop 2022 (Version 23.0.2) Download CRACK [Win/Mac] 2023

Photoshop is one of the most popular graphic design applications in the world. It is used to create photos and edit all kinds of images. This is a popular program that is used by graphic designers and web designers. As videographers and editors continue to grow in honing their craft they come to realize that using more than one program has a great advantage. If we're talking about a pro photographer and editor they are probably going to have a few programs in their toolbox that they use often. They may have been using only one for years and have no idea about the other programs and how they can help them. That's why it is important to learn about the benefits and the difference between them. So, let's get started with some really basic tips that can help make your life as an Adobe Photoshop beginner or even an Adobe Creative Cloud user easier. These will go over some of the most common questions that beginners have and how to answer them. Let's find out some general and specific really useful tips for getting started and using Adobe Photoshop and also some great free resources that you can use to get going. Using just two of these tips alone could help you save a lot of time making awesome images. First we'll go over some general tips and then go over some specific ones for beginner photographers. We'll also show you some really useful tools that you have at your disposal with the Adobe Creative Cloud. They can save you so much time with Photoshop and Lightroom. e3d0a04c9c

## Adobe Photoshop 2022 (Version 23.0.2) Download With License Code {{ final version }} 2023

An image editor allows user to drag and drop image files to open them in the application and alter them with very easy-to-see, simple interface. But it can also open existing pictures from anywhere, such as digital cameras and other sites. It supports JPEG, GIF, PNG, PSD, TIFF, PDF, PSB, and a few other formats. It also supports native resolution of Photoshop, CMYK or RGB colors. Photoshop offers a lot of powerful ways to select, cut, and paste image parts. But it is also possible to drag and drop them from one document to the other. It can also merge several images into a single document. It can also convert each of your raw image pixels into a bitmap. In some cases it is possible to resize, rotate, flip, crop, and transform your image with the help of other modules. You can also fill this Photoshop software with Illustrator tools or InDesign tools. By using the layer function, Photoshop allows the image editing, retouching, adjustment, and color correction, as well as image design. You can use the app to edit, crop, rotate, resize, and change levels. You can erase part of the pixels, reshape them, and duplicate them; move, zoom, crop, and rotate the image; create black-and-white, color, or single-color image styles; and protect images using layers. And you can also adjust the contrast, sharpness, gamma, levels, and colors of pictures. Each option is easy to reach and you can modify them by adjusting sliders. Photoshop is a reliable application in Adobe, which provides you with very effective tools to work with photos in different ways. Like another kind of Adobe software, Photoshop CC version includes some of the tools, which are most usable in different ways and only the professionals can use them properly.

brushes shapes for photoshop free download border shapes for photoshop free download bubble shapes for photoshop free download download all shapes for photoshop download arrow shapes for photoshop download shapes for adobe photoshop free download download shapes for photoshop cc download custom shapes for photoshop line shapes for photoshop free download

If you need to relight your photograph, this may be a huge problem when the sun goes down or if you work with RAW files (thats the new raw sesson). Although the new Camera Raw provides many features to allow you to achieve workable pictures, it can get complicated to understand its inner workings. When the sun is down and RAW photos are available, you don't have any feasible method for retrieving information about the exact shades of your image. The new Monitor Layers feature will make photo editing a piece of cake. Poster printing has become very popular among numerous people who wish to publicize an event or a message to the people. Poster printing is an effective way to express your message in a distinctive way. But when it comes to the printing service, it is necessary to look for a certified and talented printing company so that you get the best quality bodybill printing

service. Here are some features that make poster printing an ideal concept for designing: The new lightbox feature makes it really easy to bring in a new image window to see again or upload and work on if a piece is in the browser. Click on the new window button in the top left and choose Lightbox from the options. This brings in a separate window module to make it easy to view the featured image, while still allowing you to keep working in the original document. For those who prefer to centralize your site will a single, organized, content management system (CMS) such as Joomla, WordPress, or Drupal, choosing a platform that can handle the image galleries you create can be challenging. For your site to be responsive, image galleries need to be responsive, which means they're viewable on smartphones and tablets as well as desktop computers. Alternatively, next year, the web might just be ready for... read more read more

Dermot O'Leary is an international award-winning photographer with more than two decades experience. He has worked extensively in the UK and now lives in California. He has published several guidebooks, and his photography has appeared in many magazines and photographic websites. He is also the co-author of a book called, "Photographing Advertising." Adobe Photoshop features with cloud services were given an amazing boost via the addition of new features, enhancements, and support of design, photography, and SVG editing. The Adobe Photoshop Family Software consists of >"Adobe Photoshop" and >"Adobe Photoshop Lightroom". The Photoshop Family is the most classic and powerful photo editing software, and it has both physical and digital tools for media editing, design, retouching, and photo organization. It was developed and used by the professionals to create masterpieces across all kinds of media types. With the latest update of Adobe Photoshop, the latest versions including CC 2017, now Photoshop tools and modules are integrated with cloud services, and it can be accessed and displayed at anytime from anywhere. The latest version of Adobe Photoshop CC brings cloud services to the desktop, which was introduced as part of Adobe Creative Cloud. It runs under Windows 7, Vista and Mac OS X Leopard 10.5 iMac, and iOS 7 and 8 for mobile devices. The latest version of the most popular photo editing software and Adobe Photoshop Family, provides some cloud services and Adobe >"Creative Cloud Libraries", which made the workflow faster, more flexible, and more secure.

https://soundcloud.com/lenretiti1972/revealer-keylogger-pro-crack
https://soundcloud.com/prestivalsimp1981/time-attendance-software-v30-download
https://soundcloud.com/linsnigmesour1988/sam-broadcaster-422-registration-keyrar
https://soundcloud.com/tangexbiscah/olivrodapsicologianigelbensonempdf
https://soundcloud.com/moxkarwia/lost-in-nature-torrent-download-password
https://soundcloud.com/cunnypohlak8/neal-n-nikki-in-hindi-torrent-download
https://soundcloud.com/somaieredayl/adobe-acrobat-xi-pro-11022-final-crack-full-version
https://soundcloud.com/denispotue8/plate-n-sheet-41002-keygen
https://soundcloud.com/tarizzjozaff/free-download-hum-saath-saath-hain-movie-in-hindi
https://soundcloud.com/gerwigsiddeg7/matematika-terapan-untuk-bisnis-dan-ekonomi-dumairy-pdf-1
3

Photoshop CC 2017 comes with the latest features and built-in all manner of tools, and support to all common file formats is added, so getting the best settings for a photo is as effortless as it should be. Adobe Photoshop is a photo editing software that uses layers, tools, and layers. Adobe is a among the alternatives when it comes to image editing. It uses layers so that you can edit the image or separate it as much as you want. All the images are stored in their own files. "Photoshop CC 2017 introduces the most advanced tools available to web and desktop users, and also includes the powerful new Content-Aware Fill and Real-Time Film Simulation technology, as well as 360° video support and many more features. Additionally, it is now easy to get the most out of Photoshop for Mac when searching and sorting your images. Now, you can easily keep track of everything you find, tag your files with keywords, and add them to your collections. Continuous efforts to optimize the user experience for both Mac and Windows bring valuable new features, including the ability to edit HDR images in real time and the addition of the new Content-Aware Fill feature, which makes it easier to remove unwanted objects from your images." [Source] "Adobe Photoshop CC 2017 has a completely new way of working that doesn't just let you get more done, but is so intuitive and easy to get the most out of that it will actually make the world a better place." [Source] "As I've become accustomed over the past six years, I've said far too often that I decided to become a full-time photographer in 2012. The fact that it's a good time to be a photographer is nothing that I can take credit for. It's just a part of the cycle of indefinite growth that new mediums find themselves in.

"From suggesting what's best for the prototypical job to suggesting what we find to be better suited for more specific jobs, Share for Review is a powerful new tool for image creation and editing," Protalinski said. No matter how many versions and whatever new feature Adobe may introduce with Photoshop, there were few tools that were tested with time and remained sturdy and highly important in the chronicles of development. They define the importance of Photoshop and cope up with changes in the technological world. Designers love to work on these tools, regardless of the way they put them to use in correcting images or designing a brochure, website or even a mobile application. The list of top ten tools and features are proved as the best of Photoshop. It's not easy to name the top twenty combined tools and features that defined the history of Photoshop. If we consider only the top tools, we can come up with ten. Most of them are designed by Photoshop masters, and remain really famous for long. No matter how many versions and whatever new feature Adobe may introduce with Photoshop, there were few tools that were tested with time and remained sturdy and highly important in the chronicles of development. They define the importance of Photoshop and cope up with changes in the technological world. Designers love to work on these tools, regardless of the way they put them to use in correcting images or designing a brochure, website or even a mobile application. The list of top ten tools and features are proved as the best of Photoshop.